## **PRISE EN CHARGE DES ELEVES A BESOINS EDUCATIFS PARTICULIERS (EBEP)**

#### **Au niveau de l'école**

### **Référentiel métier des directeurs d'école :** *[Circulaire n° 2014-163 du 1-12-2014](https://www.education.gouv.fr/bo/14/Special7/MENE1428315C.htm)*

Premiers échanges et mobilisation de l'ensemble de l'équipe d'école réflexion collective sur la prise en charge et l'accompagnement des élèves dont les EBEP :

- Conseil des maîtres
- Conseil de cycle
- [Equipe éducative](https://cache.media.eduscol.education.fr/file/guide_pratique_directeurs_d_ecole/00/1/Guide_direction_ecole_3_accompagnement_des_eleves_429001.pdf) (guide direction école eduscol) : « Le directeur réunit l'équipe éducative chaque fois que l'examen de la situation d'un élève ou d'un groupe d'élèves l'exige qu'il s'agisse de l'efficience *scolaire, de l'assiduité ou du comportement. »*

### **Enjeux** : élaborer le projet de l'élève / construire le parcours

« Le directeur veille à ce qu'un dispositif de soutien, si nécessaire un programme personnalisé de réussite éducative (PPRE), soit défini pour les élèves qui n'apparaissent pas en mesure de maîtriser les connaissances et compétences attendues à la fin d'un cycle d'enseignement ; il veille aussi à ce que des actions particulières soient prévues pour les élèves allophones inscrits à l'école ; il détermine et met en *œuvre, avec tous les personnels de l'école, les aménagements qui peuvent être nécessaires pour le projet personnel de scolarisation (PPS) des élèves en situation de handicap ou pour le plan d'accompagnement personnalisé (PAP) des élèves dont les difficultés scolaires durables sont la conséquence d'un trouble des apprentissages.*

« Le pôle ressource est mobilisé lorsque les réponses proposées au niveau de la classe et de l'école (différenciation, PPRE, adaptations et/ou organisations pédagogiques...) se sont avérées insuffisantes et *que les mesures mises en œuvre par les dispositifs spécialisés (RASED, Unité pédagogique pour élèves allophones arrivants UPE2A...) n'ont pu résoudre les difficultés.* **»**

Pour les situations qui résistent aux stratégies mises en œuvre par le pôle ressource, l'IEN de circonscription peut solliciter le pôle départemental ASH (IEN et conseillers pédagogiques ASH).

#### **Quel plan pour qui ?**

[http://cache.media.eduscol.education.fr/file/Handicap/41/0/ecole\\_inclusive\\_dossier\\_extrait\\_QPPQ\\_376117\\_378410.pdf](http://cache.media.eduscol.education.fr/file/Handicap/41/0/ecole_inclusive_dossier_extrait_QPPQ_376117_378410.pdf) : PPRE / PAI / PAP / PPS

# **Au niveau de la circonscription**

**Le pôle ressource de circonscription**

**Saisir l'IEN de circonscription :**

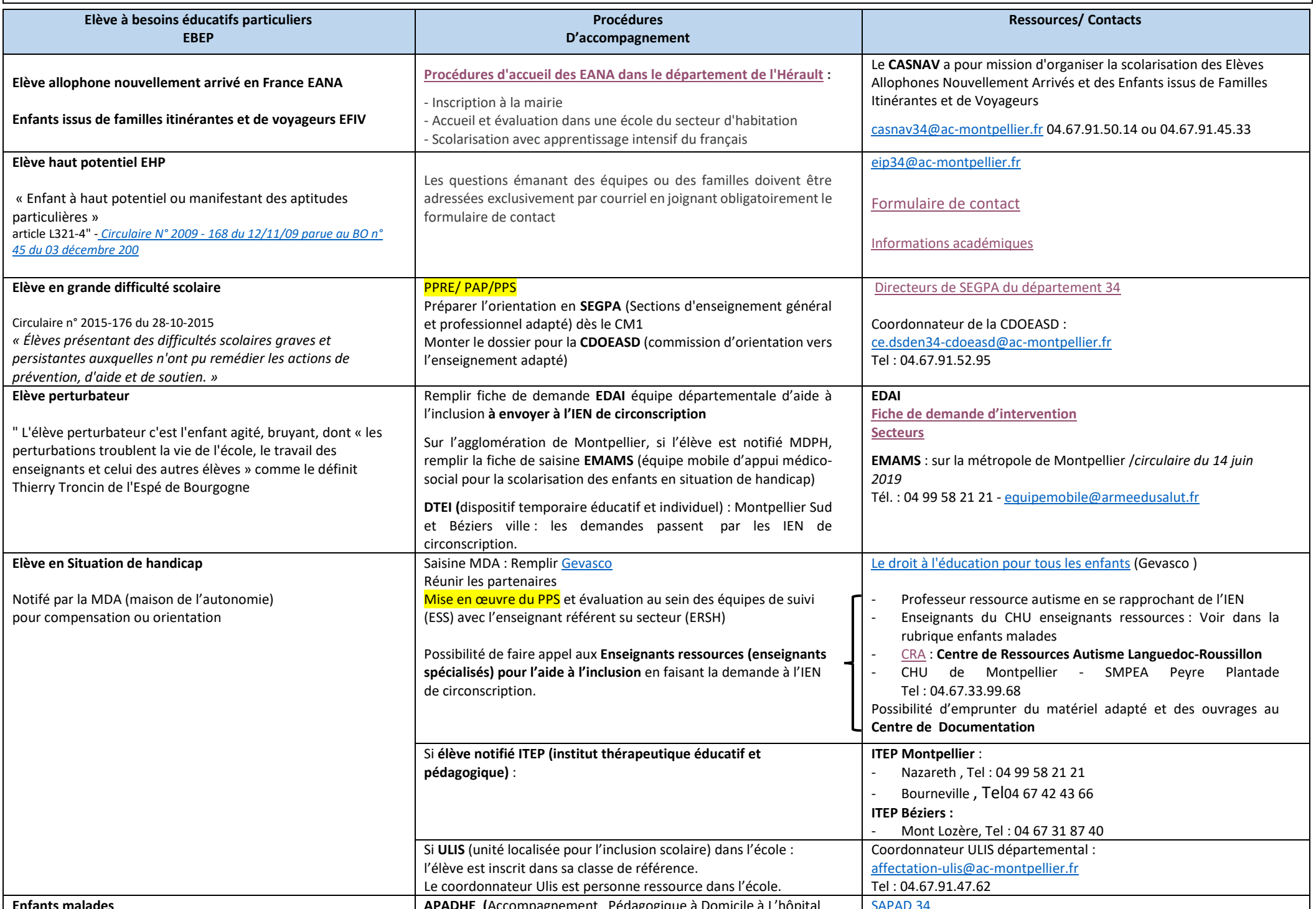

#### **Enfants malades**

Tout élève scolarisé dans une école primaire (dès la grande section) (…) dont la scolarité est interrompue momentanément ou durablement, pour des raisons médicales (maladie, accident), pour une période supérieure à 2 semaines, hors congés scolaires.

**APADHE (**Accompagnement Pédagogique à Domicile à L'hôpital ou à l'Ecole) *Circulaire du 03/08/2020*

La famille effectue la demande au moyen du formulaire. La demande est assortie d'un certificat médical justifiant la raison et la durée de l'absence. Le médecin conseiller technique de la DSDEN au vu du certificat médical, précise si l'état de santé de l'enfant lui permet de bénéficier ou non du SAPAD. Si l'avis est favorable, le coordonnateur du SAPAD met alors en œuvre l'assistance pédagogique à domicile

Béatrice KLOSTER [sapad@adpep34.org](mailto:sapad@adpep34.org) 04 67 40 73 08 **Unité d'enseigne[ment du CHU de Montpellier](https://unite-enseignement-chu.ac-montpellier.fr/l-etablissement-en-pratique/le-projet-d-etablissement)** Coordonnatrice Annick Martin Unité d'Enseignement du CHU Hôpital Arnaud de Villeneuve à Montpellier Tel : 04 67 33 07 Unité d'Enseignement du CHU De Béziers : **Service pédiatrie et unité RSA refus scolaire anxieux** et Service pédo-psychiatrique unité Anne Frank

Continuité pédagogique : - Lien entre CHU et école d'origine par visioconférence - Ted-I Responsable du Pôle de Visioconférence Académique : [frederic.woillet@ac-montpellier.fr](mailto:frederic.woillet@ac-montpellier.fr) **Pôle Visioconférence du Rectorat** : <http://rms.ac-montpellier.fr/rms4/> Chargé de mission Tiers-Labs et Robotique 2D, dont Ted-I DRANE Rectorat de Montpellier : [julien.charlier@ac-montpellier.fr](mailto:julien.charlier@ac-montpellier.fr)